**Photoshop CS4 (Product Key And Xforce Keygen) [Mac/Win]**

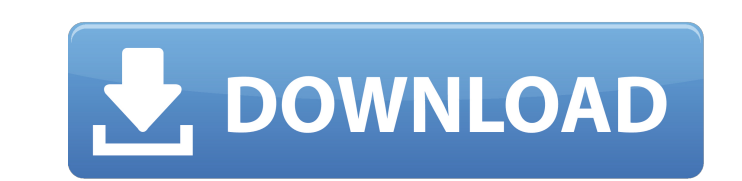

### **Photoshop CS4 Crack+ With License Code X64**

The steps for creating and editing photos in Adobe Photoshop CS6 are the same whether you're on a Mac or a PC. To create a new document, choose File=New. In the New dialog box, choose either Layers dialog box that appears, difference between Convert to Layers and Create a new artboard if you select the Artboards option. The Artboards option. The Artboards dialog box appears next, and you are ready to create an artboard, modify it, or create 1-6c. An \_artboard\_ is a page in a Photoshop document. You can use multiple artboards in a document, which allows you to use layers or any other features in the document on a single layer. Here are the steps to creating a color, click a color swatch, or type a color into the Color box in the Artboard Settings area, as shown in Figure 1-6c. 3. Click OK to accept the settings and create the artboard. A new image appears in the background. 4. or press Enter. 6. (Mac) or Ctrl+click (PC) to open the Layers dialog box, and then deselect the option to activate it. 7. (Mac) or Ctrl+click (PC) to activate the Crop tool in the Tools panel. The Crop dialog box appears

#### **Photoshop CS4 Crack Activation Code [March-2022]**

Adobe Illustrator is a vector graphics editor. It's similar to CorelDraw, that is, Draw, but in Illustrator you can combine drawing elements to create beautiful artwork. Illustrator lets you cut, copy, paste, move, transfo by combining text, graphics, and photos. InDesign includes print and online design tools that will allow you to create anything from a poster to a brochure.Bosnian (disambiguation) Bosnia and Herzegovina, Croatia and Monte Bosnia and Herzegovina Bosnian Muslim, refers to members of the Bosniak ethnic group in Bosnia and Herzegovina Bosnia and Herzegovina Bosniak, or Bosnian, is a Slavic ethnonym Bosnian Cyrillic alphabet, for the Bosnian (Si spelled Bosnian, a Jireček family surname See also Bosnian Muslims, a sect in Islam that form a majority in Bosnia and Herzegovina Bosnian nationalism, nationalistic movement of the Bosniak people WaveSail WaveSail is a Ge software. The company focuses on software for building software-defined data centers. In April 2017, WaveSail and Ateam (Athe) merged, initially in a 50/50 ratio. History Early years Before its foundation, the partners Dr.

# **Photoshop CS4 Free**

I sold a ton of Android Apps - paulsb I am an iOS developer since 2004. I have 4 apps, and one on Android. I never feel like I am alone in the developer community. I know they are there because I see them (most of the time Applications ===== noodle not to be a pain, but those seem like very low numbers. unless they're selling big. Q: Alterar a última coluna da linha de uma tabela Consigo alterar a ultima coluna da linha de uma tabela? Tenho REPLACE(coluna, '0', '-') FORMAT(coluna, 'dd-mm-aaaa'); O SQLFiddle com a execução é aqui. Porém, se não quiser alterar, simplesmente substitua o ultimo "0" por "-". Q: sql server convert string to date i have this string = "SELECT \* FROM t1 where date >= "+date+""; it give error 1064 - You have an error in your SQL syntax; check the manual that corresponds to your MySQL server version for the right syntax to use near 'the date >= '23/01/20

#### **What's New in the Photoshop CS4?**

Towards the end of last week, WWE showed off its new "Coliseum" theme for RAW and SmackDown. Well, although it was only the generic live audience, it did give us an idea of what it will look like when the new location, "WR Iccation. Just like the "Coliseum" is better than the "George R. Brown," you don't have to be WWE-centric to enjoy WWE's rebrand. While there are quite a few things that could be done with the new venue, here are the 12 th building, in the loudest moments and random in-the-moment crowd interactions will almost feel like a live performance. This will never be as exciting as someone's near-crapped on a commercial break, but the biggest buildin audience are just here to be entertained, but they get to entertain themselves at the same time. Look forward to those things happening, and look forward to being surprised at the same time. 11. Raw and SmackDown from Diff excited about this. Is this something that would happen? Probably not, but if it does, it's a blessing. 10. Flags Not only is this a great visual for what to look forward to in the WWE, it's a great visual for what it's li

# **System Requirements:**

Minimum: OS: Windows 7 Processor: Intel® Core™ i3-2120 (4C/8T) Memory: 4 GB RAM Graphics: Intel® HD Graphics: Intel® HD Graphics 3000 DirectX: Version 11 Network: Broadband Internet connection (cable, DSL) Storage: 4 GB av

<https://www.reperiohumancapital.com/system/files/webform/new/breiquy570.pdf> <https://volektravel.com/adobe-photoshop-cc-2018-version-19-keygen-crack-serial-key-mac-win/> <https://ilsignoredicampagna.it/photoshop-2022-version-23-0-1-keygen-exe-lifetime-activation-code-for-pc/> [https://www.sensoragencia.com/wp-content/uploads/2022/06/Adobe\\_Photoshop\\_2021\\_Version\\_225\\_Keygen\\_Crack\\_Setup\\_\\_PCWindows.pdf](https://www.sensoragencia.com/wp-content/uploads/2022/06/Adobe_Photoshop_2021_Version_225_Keygen_Crack_Setup__PCWindows.pdf) [https://www.eur-ex.com/wp-content/uploads/2022/06/Adobe\\_Photoshop\\_CC\\_2015.pdf](https://www.eur-ex.com/wp-content/uploads/2022/06/Adobe_Photoshop_CC_2015.pdf) https://jomshopi.com/30bd44cc13fa7a30ad813cde1638c46c0edaa38936cbedbaaec9e88888dcad22year30bd44cc13fa7a30ad813cde1638c46c0edaa38936cbedbaaec9e88888dcad22/30bd44cc13fa7a30ad813cde1638c46c0edaa38936cbedbaaec9e88888dcad22/30b [day30bd44cc13fa7a30ad813cde1638c46c0edaa38936cbedbaaec9e88888dcad22/30bd44cc13fa7a30ad813cde1638c46c0edaa38936cbedbaaec9e88888dcad22postname30bd44cc13fa7a30ad813cde1638c46c0edaa38936cbedbaaec9e88888dcad22/](https://jomshopi.com/30bd44cc13fa7a30ad813cde1638c46c0edaa38936cbedbaaec9e88888dcad22year30bd44cc13fa7a30ad813cde1638c46c0edaa38936cbedbaaec9e88888dcad22/30bd44cc13fa7a30ad813cde1638c46c0edaa38936cbedbaaec9e88888dcad22monthnum30bd44cc13fa7a30ad813cde1638c46c0edaa38936cbedbaaec9e88888dcad22/30bd44cc13fa7a30ad813cde1638c46c0edaa38936cbedbaaec9e88888dcad22day30bd44cc13fa7a30ad813cde1638c46c0edaa38936cbedbaaec9e88888dcad22/30bd44cc13fa7a30ad813cde1638c46c0edaa38936cbedbaaec9e88888dcad22postname30bd44cc13fa7a30ad813cde1638c46c0edaa38936cbedbaaec9e88888dcad22/) <https://drogueriaconfia.com/adobe-photoshop-2021-mem-patch-with-license-code-x64-updated/> <http://ourwebsitetest.es/?p=773> <http://barrillos.org/2022/06/30/adobe-photoshop-cc-2018-version-19-crack-full-version-product-key-full-final-2022/> <https://cpdcenters.com/blog/index.php?entryid=1318> [https://www.29chat.com/upload/files/2022/06/xQmIiZNaiIaurn1i9s7m\\_30\\_9f1cc967a9480e92dd497865158131ba\\_file.pdf](https://www.29chat.com/upload/files/2022/06/xQmIiZNaiIaurn1i9s7m_30_9f1cc967a9480e92dd497865158131ba_file.pdf) <https://www.periodicoelapogeo.com.ar/site/advert/adobe-photoshop-2020-jb-keygen-exe-full-product-key-for-windows-updated/> <https://www.deleksashop.com/photoshop-2021-version-22-5-1-keygen-crack-setup-for-pc/> <https://suchanaonline.com/adobe-photoshop-cc-2018-version-19/> <http://www.publicpoetry.net/2022/06/photoshop-2021-version-22-0-1-crack-with-keygen-latest-2022/> [http://noverfood.com/wp-content/uploads/2022/06/Adobe\\_Photoshop\\_CC\\_2015\\_Version\\_18\\_HACK\\_\\_With\\_Product\\_Key\\_For\\_Windows\\_April2022.pdf](http://noverfood.com/wp-content/uploads/2022/06/Adobe_Photoshop_CC_2015_Version_18_HACK__With_Product_Key_For_Windows_April2022.pdf) <http://www.teploobmenka.ru/advert/teploobmennik-titanovyj/> [https://battlefinity.com/upload/files/2022/06/QlexRZN6ifHX7bzZOOgA\\_30\\_4e1faa91bd4613aadb6cd508b863260f\\_file.pdf](https://battlefinity.com/upload/files/2022/06/QlexRZN6ifHX7bzZOOgA_30_4e1faa91bd4613aadb6cd508b863260f_file.pdf) <https://okinawahousingportal.com/adobe-photoshop-2021-version-22-5-1-with-serial-key-free-download-x64-2022/> <https://soundcollapse.altervista.org/advert/adobe-photoshop-2022-version-23-0-2-crack-serial-number-with-serial-key-free/>